### **Health PEI**

#### Macros

Are saved terms, sentences and/or paragraphs that can be inserted automatically into a note

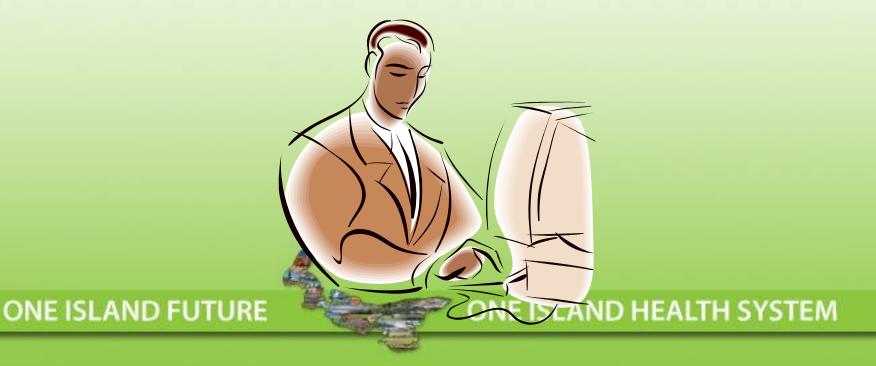

## Health Creating a Macro

A Macro should be created when certain terms, sentences, and/or paragraphs of a note are competed routinely in the same manner. It is recommended that you create Macros for the top 10 complaints.

ONE ISLAND FUTURE

ONE ISLAND HEALTH SYSTEM

## Macros represent Physician Methodology

Each Physician should create Macros that represent his/her own pattern of providing clinical care and documentation methodology

# Health PEI Build a Macro?

They are used to save time by inserting "standard" data or answers that are recurrently used.

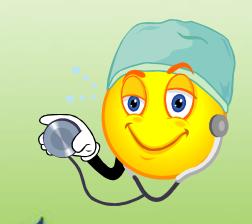

ONE ISLAND FUTURE

ONE ISLAND HEALTH SYSTEM

## Macros are Inserted into PNED Documentation

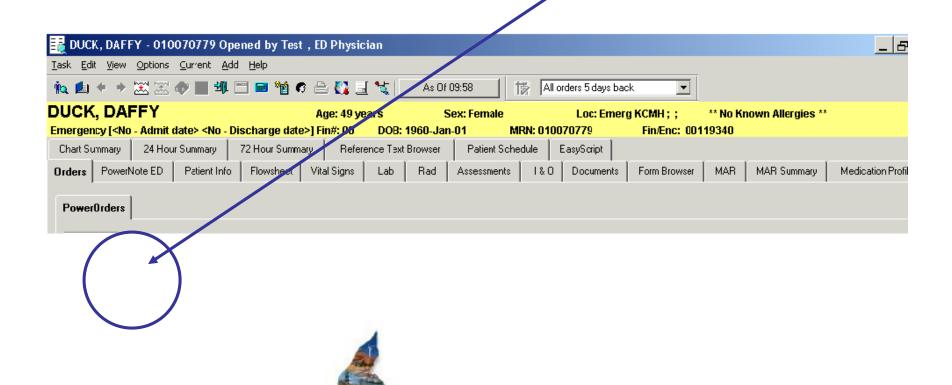

ONE ISLAND HEALTH SYSTEM

ONE ISLAND FUTURE

## Example: Normal GI Exam Macro

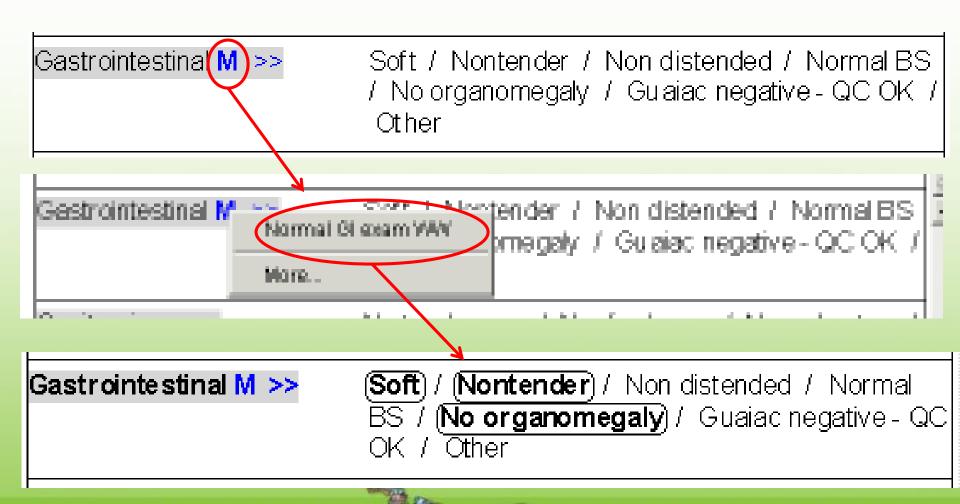

# Health PEI macros:

Within a paragraph ("Review of Systems"), the user can have "layered" macros that indicate degrees of completion. For example, a "simple negative ROS" might show that the user has superficially asked about any "constitutional, skin, eye, and ENMT" complaints (and gotten negative answers, but hasn't gone into detail:

| - Review of Systems M |                                                                                                    |
|-----------------------|----------------------------------------------------------------------------------------------------|
| Constitutional >>     | Negexcept HPI) / Fever / Chills / Sweats /<br>Weakness / Fatigue / Decreased activity /<br>Other                            |
| Skin>>                | (Negexcept HPI) / Jaundice / Rash / Pruritus /<br>Abrasions / Breakdown / Burns / Dryness /<br>Petechiae / Lesion / Other   |
| Eye >>                | (Negexcept HPI) / Recent vision problems /<br>Pain / Discharge / Icterus / Diplopia / Blurred<br>vision / Blindness / Other |
| ENMT >>               | ( <b>Negexcept HPI</b> ) / Ear pain / Sore throat /<br>Nasal congestion / Sinus pain / Other                                |

# Health PEI Layered" macros:

But the user might also have a <u>"Complete negative ROS"</u> macro that indicates that they have actually gone into considerable detail and gotten negative answers about "fever, chills, sweats, weakness, fatigue, decreased activity, jaundice, rash, pruritus, abrasions..."

| - Review of Systems M |                                                                                                    |
|-----------------------|----------------------------------------------------------------------------------------------------|
| Constitutional >>     | Weakness ≯ Fatigue / Decreased activity /                                                                                |
| Skin>>                | Neg except NRI / Jaundice / Rash / Prinitus<br>/ Abrasions / Breakdown / Bixns / Dryness<br>/ Petechiae / Lesion / Other |
| Eye >>                | Neg except HPI / Recent visitent problems / Pain / Discharge / Icterus / Diptopia / Blurred vision / Blindness / Other   |
| ENMT >>               | Neg except HPI / Eai pain / Sore throat /<br>Nasal congestion / Sinus pain / Other                                       |

ΈM

### **Health PEI**

# How to Build a Macro

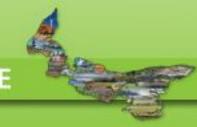

## Macro's can be built at any "level": Paragraph

Paragraph

| Physical Examination M | ride Structure>                                                                                                    |
|------------------------|----------------------------------------------------------------------------------------------------|
| Contoral appearance    | WNL / No acute distress / Mild distress / Mod distress / Severe distress / Unresponsive / Other                                                               |
| Skin M >>              | WNL / Warm / Dry / Nopallor / Norash / Good skin turgor / Other                                                                                               |
| Eye M >>               | WNL / PERRL / EOMI / Normal conjuctiva / Icterus / Other                                                                                                    |
| ENT M >>               | WNL / TM's clear / Oral mucosa moist / No pharyngeal erythema or exudate / Other                                                                              |
| Neck M >>              | WNL / Supple / Trachea midline / Notenderness / Enlarged nodes / Other                                                                                        |
| CV-heart M >>          | WNL / Regular rate and rhythm: / Normal S1 & S2 / Noextra heart sounds: / Nom urm urs: / Other                                                                |
| Respiratory M >>       | WNL / Lungs CTA / Respirations nonlabored / Other                                                                                                    |
| Chest wall >>          | WNL / No tenderness / No deformity / Other                                                                                                    |
| Drawing                | Chest drawing                                                                                                    |
| Abdominal M >>         | WNL / Normal BS / Soft / Nontender / Non distended / No organomegaly / Other                                                                                  |
| Rectal M >>            | WNL / Normal tone / Guaiac negative - QC OK / Other                                                                                                    |
| Extremity M >>         | WNL / Normal ROM / Normal tone / Noswelling / Notenderness / Other                                                                                            |
| Neurological M >>      | WNL / A/O x 3 / Alert / No focal neuro deficits / Other                                                                                                    |
| Psychiatric M          | Appropriate / Flat / Depressed / Anxious / Agitated / Uncooperative / Combative / Other                                                                       |
| CV-perfusion           | (repeat): WNL / except / R / L / Bi / radial pulse / femoral pulse / popliteal pulse / posterior tibialis / dors<br>(normal / delayed===secs / Other) / Other |
| Notes                  | Notes / Scribble notes                                                                                                    |

### Macro's can be built at any "level": Sentence

Sentence

H SYSTEM

| General appearance         | WNL / Macute distress / Mild distress / Mod distress / Severe distress / Unresponsive / Other                                                            |
|----------------------------|----------------------------------------------------------------------------------------------------|
| Skin M >>                  | WWW / Warm / Dry / Nopallor / Norash / Good skin turgor / Other                                                                                          |
| Eye <b>M</b> >>            | WNL / PERRL / EOMI / Normal conjuctiva / Icterus / Other                                                                                                 |
| :NT M >>                   | WNL / TM's clear / Oral mucosa moist / No pharyngeal erythema or exudate / Other                                                                         |
| Neck M >>                  | WNL / Supple / Trachea midline / Notenderness / Enlarged nodes / Other                                                                                   |
| CV-heart M >>              | WNL / Regular rate and rhythm / Normal S1 & S2 / No extra heart sounds / No murmurs / Other                                                              |
| Respiratory M >>           | WNL / Lungs CTA / Respirations nonlabored / Other                                                                                                    |
| Chest wall >>              | VVNL / No tenderness / No deformity / Other                                                                                                    |
| Orawing                    | Chest drawing                                                                                                    |
| Abdominal M >>             | WNL / Normal BS / Soft / Nontender / Non distended / No organomegaly / Other                                                                             |
| Rectal M >>                | WNL / Normal tone / Guaiac negative - QC OK / Other                                                                                                    |
| Extremity M >>             | WNL / Normal ROM / Normal tone / Noswalling / Notenderness / Other                                                                                       |
| Neurological M >>          | VVNL / A/O x 3 / Alert / No focal neuro deficits / Other                                                                                                 |
| Psychiatric <mark>M</mark> | Appropriate / Flat / Depressed / Anxious / Agitated / Uncooperative / Combative / Other                                                                  |
| CV-perfusion               | (repeat): WNL / except / R / L / Bi / radial pulse / femoral pulse / popliteal pulse / posterior tibialis / do (normal / delayed===secs / Other) / Other |
| Notes                      | Notes / Scribble notes                                                                                                    |

## Macro's can be built at any "level": Word

Word

| Physical Examination N | A <hide structure=""></hide>                                                                                                    |          |
|------------------------|----------------------------------------------------------------------------------------------------|----------|
| General appearance     | WNL / No acute distress / Mild distress / Mod distress / Seere distress / Unresponsive / Other                                                            |          |
| Skin M >>              | WNL / Warm / Dry / Nopallor / Norash / Good <mark>skin turgor</mark> / Other                                                                              |          |
| Eye M >>               | WNL / PERRL / EOMI / Normal conjuctiva / Icter <mark>l</mark> s / Other                                                                                   |          |
| ENT M >>               | WNL / TM's clear / Oral mucosa moist / No pharyngeal erythema or exudate / Other                                                                          |          |
| Neck M >>              | WNL / Supple / Trachea midline / Notenderness / Enlarged nodes / Other                                                                                    |          |
| CV-heart M >>          | WNL / Regular rate and rhythm: / Normal S1 & S2 / Noextra heart sounds: / Nom urm urs: / Other                                                            |          |
| Respiratory M >>       | WNL / Lungs CTA / Respirations nonlabored / Other                                                                                                    |          |
| Chest wall >>          | WNL / No tenderness / No deformity / Other                                                                                                    |          |
| Drawing                | Chest drawing                                                                                                    |          |
| Abdominal M >>         | WNL / Normal BS / Soft / Nontender / Non distended / No organomegaly / Other                                                                              |          |
| Rectal M >>            | WNL / Normal tone / Guaiac negative - QC OK / Other                                                                                                    |          |
| Extremity M >>         | WNL / Normal ROM / Normal tone / Noswelling / Notenderness / Other                                                                                        |          |
| Neurological M >>      | WNL / A/O x 3 / Alert / No focal neuro deficits / Other                                                                                                   |          |
| Psychiatric M          | Appropriate / Flat / Depressed / Anxious / Agitated / Uncooperative / Combative / Other                                                                   |          |
| CV-perfusion           | (repeat): WNL / except / R / L / Bi / radial pulse / femoral pulse / popliteal pulse / posterior tibialis / dor (normal / delayed===secs / Other) / Other | H SYSTEM |
| Notes                  | Notes / Scribble notes                                                                                                    | TOTOTEN  |
|                        |                                                                                                    |          |

### Paragraph level macro:

Paragraph

| Physical Examination M | ande Structure>                                                                                                    |
|------------------------|----------------------------------------------------------------------------------------------------|
| осногагарроаганоо      | WNL / No acute distress / Mild distress / Mod distress / Severe distress / Unresponsive / Other                                                            |
| Skin M >>              | WNL / Warm / Dry / Nopallor / Norash / Good skin turgor / Other                                                                                            |
| Eye M >>               | WNL / PERRL / EOMI / Normal conjuctiva / Icterus / Other                                                                                                   |
| ENT M >>               | WNL / TM's clear / Oral mucosa moist / No pharyngeal erythema or exudate / Other                                                                           |
| Neck M >>              | WNL / Supple / Trachea midline / Notenderness / Enlarged nodes / Other                                                                                     |
| CV-heart M >>          | WNL / Regular rate and rhythm / Normal S1 & S2 / No extra heart sounds / No murmurs / Other                                                                |
| Respiratory M >>       | WNL / Lungs CTA / Respirations nonlabored / Other                                                                                                    |
| Chest wall >>          | WNL / No tenderness / No deformity / Other                                                                                                    |
| Drawing                | Chest drawing                                                                                                    |
| Abdominal M >>         | WNL / Normal BS / Soft / Nontender / Non distended / No organomegaly / Other                                                                               |
| Rectal M >>            | WNL / Normal tone / Guaiac negative - QC OK / Other                                                                                                    |
| Extremity M >>         | WNL / Normal ROM / Normal tone / Noswelling / Notenderness / Other                                                                                         |
| Neurological M >>      | WNL / A/O x 3 / Alert / No focal neuro deficits / Other                                                                                                    |
| Psychiatric M          | Appropriate / Flat / Depressed / Anxious / Agitated / Uncooperative / Combative / Other                                                                    |
| CV-perfusion           | (repeat): WNL / except / R / L / Bi / radial pulse / femoral pulse / popliteal pulse / posterior tibialis / dors (normal / delayed===secs / Other) / Other |
| Notes                  | Notes / Scribble notes                                                                                                    |

### 1) Check all the findings you want

| Physical Examination M | <hi>description of the structure of the structure of the</hi> |
|------------------------|----------------------------------------------------------------------------------------------------|
| General appearance     | vVNL / (No acute / 1995) / Mild distress / Mod distress / Severe distress / Unresponsive / Other                                                                                                    |
| Skin M «               | (Warm) ( (Dry) (No pallor) / No rash / Good skin turgor / Pale / Ashen / Cyanotic / Cool / Diaphoretic / Jaundice / Mottled / Other  (Rashlesions (repeat) (Neg) / R / L / Bi / generalized / scalp / face / trunk / arm / hand / thigh / genitalia / lower leg / foot / confluent / crusting / discrete / ecchymosis / erythema / macules / papules / petechiae / pustules / track marks / vesicles / laceration / ulcers / weeping / ===mm / ===cm / drainage (serous / bloody / serosanguineous / purulent) / abrasion (length===cm / width===cm) / Other                                                                                                    |
| Eye M                  | WNL / PERRE) / (EOMI) / (Normal conjuctiva) / Icterus / Other ((repeat)) WNL / R / L / Bi / lid / conjunctiva / cornea / pupil / ===mm / fundoscopic exam / normal / erythema / inflahmation / discharge / dysconjogate gaze / abrasion / TB / bleading / phasis / proptosis / papilledema / vertical hystagmus / horizonal hystagmus / Other Visual acuity test: right eye: 20/=== / left eye: 20/=== / both eyes: 20/=== / w/ correction / w/o correction / able to count fingers / light only / Other                                                                                                    |
| ENT M >>               | vVNL / TM's clear / Oral m ucosa moist / No pharyngeal erythema or exudate / Other                                                                                                    |
| Neck M >>              | WNL / Supple / Trachea midline / Notenderness / Enlarged nodes / Other                                                                                                    |
| CV-heart M >>          | WNL sular rate and rhythm / Normal S1 & S2 / No extra heart sounds / No murmurs / Other                                                                                                    |
| Respiratory M >>       | WNL / Lungs CTA / Nev, poplabored / Other                                                                                                    |
| Chest wall >>          | WNL / No tenderness / No deformity / Other                                                                                                    |
| Drawing                | Chest drawing                                                                                                    |
| Abdominal M >>         | WNL / Normal BS / Soft / Nontender / Non distended / No organomegaly / Other                                                                                                    |
| Rectal M >>            | WNL / Normal tone / Guaiac negative - QC OK / Other                                                                                                    |
| Extremity M >>         | vVNL / Normal ROM / Normal tone / Noswelling / Notenderness / Other                                                                                                    |
| Neurological M >>      | vVNL / A/O x 3 / Alert / No focal neuro deficits / Other                                                                                                    |
| Psychiatric M          | Appropriate / Flat / Depressed / Anxious / Agitated / Uncooperative / Combative / Other                                                                                                    |
| CV-perfusion           | (repeat): WNL / except / R / L / Bi / radial pulse / femoral pulse / popliteal pulse / posterior tibialis / dorsalis pedis / diminished / absent / ===bpm / capillary refill (normal / delayed===secs / Other) / Other                                                                                                    |
| Notes                  | Notes / Scribble notes                                                                                                    |
|                        |                                                                                                    |

# 2) Hover over "Physical Examination" and Right Click

| hysical Examination M Hide Structure> |                                                                                                    |  |
|---------------------------------------|----------------------------------------------------------------------------------------------------|--|
| Go. Mannearans                        | VVNL / No acute distress) / Mild distr                                                                                                    |  |
| Skin M «                              | WNL / (Warm) / (Dry) / (No pallor) / No pallor) / No pallor) / No pallor / No pallor) / No pallor / ten (Rash/lesions (repeat) (Neg) / R / Lechymosis / erythema / macules / bloody / serosanguineous / puruler |  |
| Eye M <<                              | WNL / (PERRE) / (EOMI) / (Normal co<br>((repeat)) WNL / R / L / Bi / lid /<br>abrasion / TR / bleeding / presis /<br>Visual acuity test: right eye: 20/=== /                                                    |  |
| ENT M >>                              | WNL / TM's clear / Oral mucosa moi                                                                                                    |  |
| Neck M >>                             | WNL / Supple / Trachea midline / N                                                                                                    |  |
| CV-heart M >>                         | WNL / Regular rate and rhythm / Noi                                                                                                    |  |
| Respiratory M >>                      | WNL / Lungs CTA / Respirations nor                                                                                                    |  |
| Chart well **                         | iff/hil / his tandarnass / his dafamitu                                                                                                    |  |

appears nation M <Hide Physical Exa tructure> General a lo acute distres / Mild distre Copy Skin M (arm) / (Dry) No pallor) / No Paste Clear Negate nguineous / purulent Normal L) / (EOMI) / (Normal cor Eye Comment... / bleeding / presis / st right eye: 20/=== / le Repeat Reference lear / Oral mucosa mois Open e / Trachea midline / No Insert Macro far rate and rhythm / Norm Save Macro As.. as CTA / Respirations nonl Respir Move up Chest v tenderness / No deformity Move down Drawing Don't Document Normal BS / Soft / Nontender Abdominal 1 Rectal M >> VVNL / Normal tone / Guaiac negative

A dropdown

menu

### 3) Left click on "Save Macro as"

| General a <sub>l</sub> | Сору                                                                                                    | To acute distress / Mild distress / Mod distress / Severe distress / Unresponsive / Other                                                                                                    |
|------------------------|----------------------------------------------------------------------------------------------------|----------------------------------------------------------------------------------------------------|
| Skin M <<              | Paste                                                                                                    | Varm / (Dry / (No pallor) / V rash / Good skin turgor / Pale / Ashen / Cyanotic / Cool / Diaphoretic / Jaundice / Mottled /                                                                                                    |
|                        | Clear                                                                                                    | ions (repeat); (Neg) / R L / Bi / generalized / scalp / face / trunk / arm / hand / thigh / genitalia / lower leg / foot / con                                                                                                    |
|                        | Negate                                                                                                    | sis / erythema / macy s / papules / petechiae / pustules / track marks / vesicles / laceration / ulcers / weeping / ===mm                                                                                                    |
|                        | Normal                                                                                                    | serosanguineous / purulent) / abrasion (length===cm / width===cm) / Other                                                                                                    |
| Eye M <<               |                                                                                                    | ERRE) / (EOMI) / (Tormal conjuctiva) / Icterus / Other                                                                                                    |
|                        | Comment                                                                                                    | WNL / R / I Bi / lid / conjunctiva / cornea / pupil / ===mm / fundoscopic exam / normal / erythema / inflammation /                                                                                                    |
|                        | Repeat                                                                                                    | /FB / bleeding / presis / proptosis / papilledema / vertical hystagmus / horizonal systagmus / Other  uity test: right eye: 20/=== / left eye: 20/=== / both eyes: 20/=== / w/ correction / w/o correction / able to count fingers / light on |
|                        | Reference                                                                                                    |                                                                                                    |
| ENT M >>               | Open                                                                                                    | M's clear / Oral mucosa moist / No pharyngeal erythema or exudate / Other                                                                                                    |
| Neck M >>              | la contraction of the contraction of the contractio | up e / Trachea midline / Notenderness / Enlarged nodes / Other                                                                                                    |
| CV-heart               | Save Macro As                                                                                                    | gular rate and rhythm: / Normal S1 & S2 / Noextra heart sounds: / Nom urm urs: / Other                                                                                                    |
| Respirator             | Maurann                                                                                                    | ungs CTA / Respirations nonlabored / Other                                                                                                    |
| Chest wall             | Move up<br>Move down                                                                                                    | lo tenderness / No deformity / Other                                                                                                    |
| Drawing                | Don't Document                                                                                                    | wing                                                                                                    |
| Abdominal M            | I >> WNL /                                                                                                    | Normal BS / Soft / Nontender / Non distended / No organomegaly / Other                                                                                                    |
| Rectal M >>            | WNL /                                                                                                    | Normal tone / Guaiac negative - QC OK / Other                                                                                                    |
| Extremity M            | >> 1A/NI /                                                                                                    | Normal ROM / Normal tone / Noswelling / Notenderness / Other                                                                                                    |

### 4) Put your cursor in the Title line

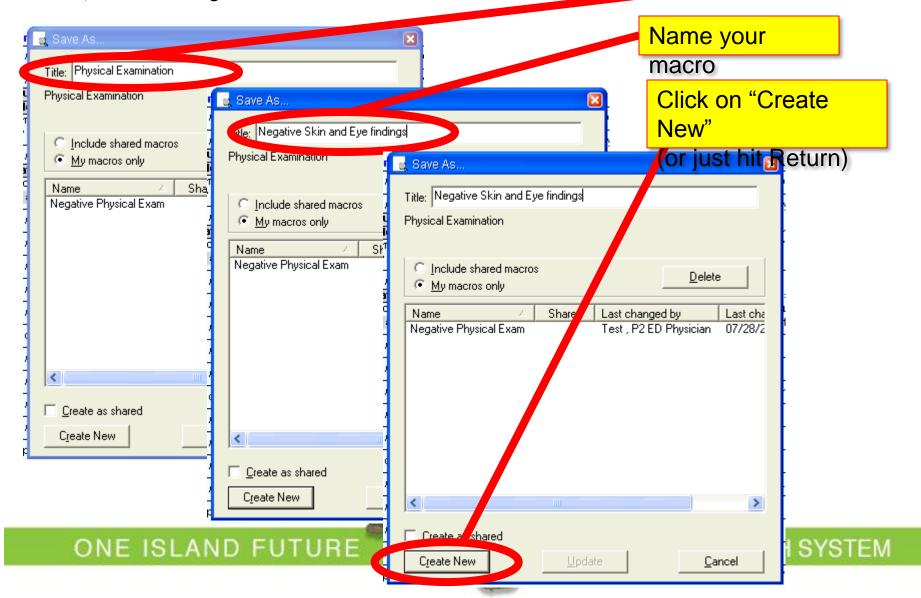

#### To pull up your macro:

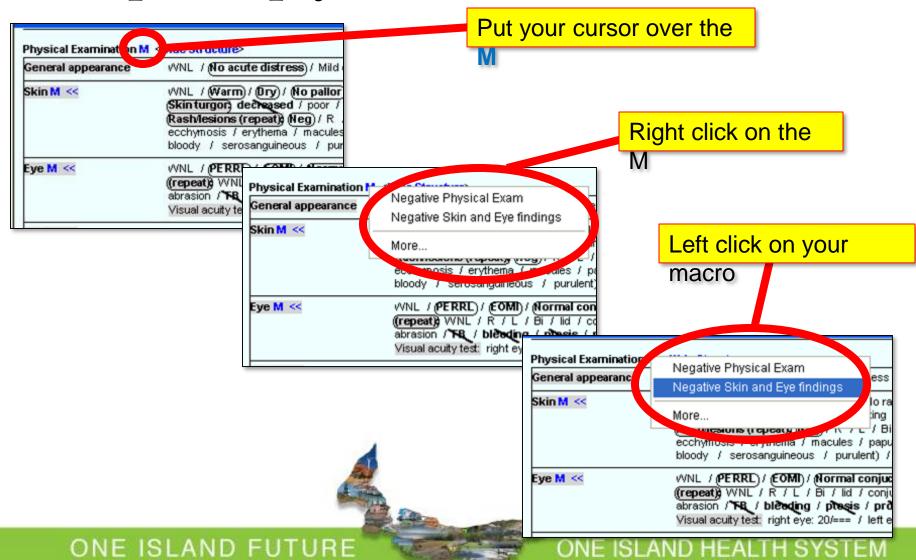

#### Sentence and Word macros

 To make a sentence macro, use the same steps, but save your macro at the <u>sentence</u>

level.

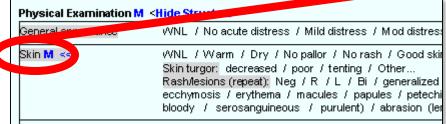

 To make a word macro, use the same steps, but save your macro at the word

level.

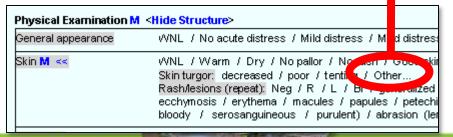

#### Word macros

- Left click on "other"
- -Type your macro text.
- Hit "OK" (or return)

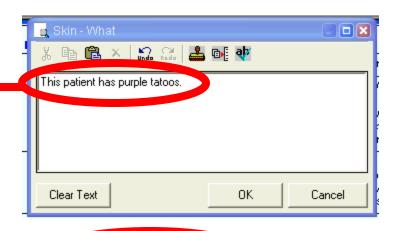

- To save your macro
  - Right click over your tex derness / Enlarged
  - Use "Save Macro As"

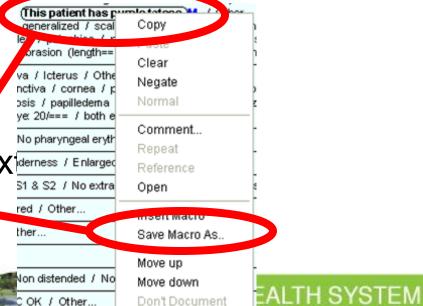

ONE ISLAND FUTURE

### **Health PEI**

How to
Delete a Macro

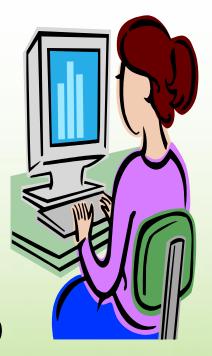

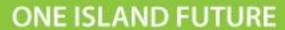

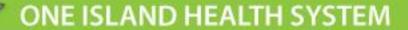

 Click SOME part of the template and "pretend" that you are about to make a new macro (!).

> (Soft) / Nontender / Non distended / Normal BS Gastrointestinal M >> No organomegaly / Guaiac negative - QC OK

 Then right click over the heading (here, "Gastrointestinal") and choose the "Save a

Macro" option.

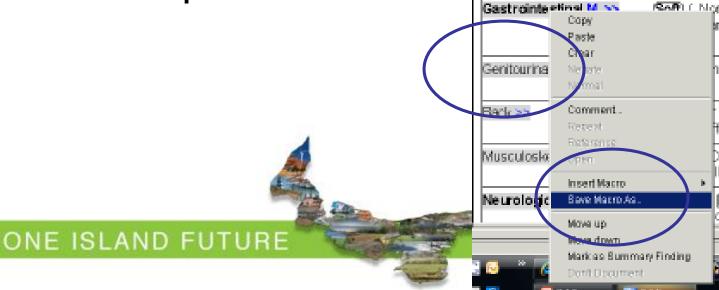

SYSTEM

- 1. Highlight the macro that you want to delete, ie "Normal GI Exam WW".
- 2. Then click delete.
- 3. Then hit cancel and you will be back in the PNED

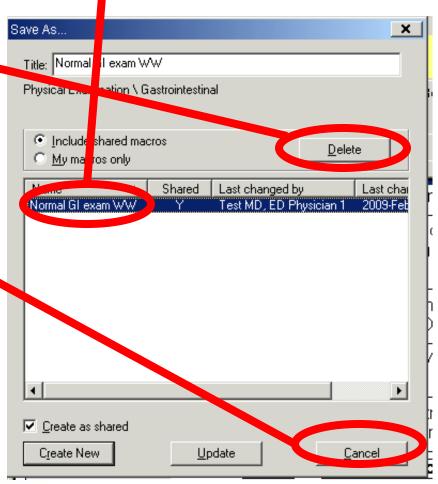

If you find you are repeatedly clicking the same information in the PNED for similar assessments this\ is an indication that a Macros would be beneficial.